# **PENERAPAN METODE** *SIMPLE ADDTIVE WEIGTHING* **UNTUK SISTEM PENDUKUNG KEPUTUSAN PEMENANG TENDER PROYEK DI PT.TRI TUNGGAL SINAR MAS TANGERANG**

#### **Durotun Nafisah**

Jurusan Sistem Informasi, Fakultas Ilmu Komputer, Universitas Dian Nuswantoro Jl. Nakula I No. 5-11 Semarang 50131 (024)3517261 E-mail : 112201104386@mhs.dinus.ac.id

#### **Abstrak**

Sistem pendukung keputusan merupakan suatu sistem untuk membantu Panitia PT. Tri Tunggal Sinar Mas Tangerang dalam mengambil keputusan dengan analisa pemilihan pemenang tender proyek untuk dijadikan rekan kerja. Dalam proses pemilihan pemenang tender proyek ini menggunakan metode *SimpleAdditive Weigthing* (SAW), yaitu dimana kriteria-kriteria meliputi administrasi, teknis dan harga. dalam hal ini faktor-faktor penilaian dan alternatif dibandingkan satu dengan yang lain sehingga memberikan output nilai yang menghasilkan suatu sistem yang memberikan penilaian terhadap setiap perusahaan. Supaya meminimalkan terjadinya korupsi dan proyek pun selesai tepat waktu. Dan dengan melakukan perubahan nilai bobot maka hal ini berguna untuk memudahkan pengambilan keputusan yang terkait dengan masalah penelitian pemenang tender proyek sehingga akan didapat perusahaan yang paling layak untuk menjadi pemenang. Dalam pembuatan sistem ini, penulis menggunakan SDLC *Waterfall* sebagai model pengembangan sistem.

### *Kata Kunci***:** Sistem Pendukung Keputusan, Pemenangan, *Tender, Simple Additive Weigthing (SAW), Waterfall.*

*Abstract*

*Decision support system is a system to help the Committee at PT. Tri Tunggal Sinar Mas Tangerang in making decisions with the selection of the winning bidder analysis of the project to be co workers. In the process of selecting the winning bidder of this project is using Simple Additive Weighting (SAW), which is the criteria include are administrative, technical and pricing. in this case the assessment factors and alternative compared one to another so as to provide the output value results in a system that provides an assessment of each company. In order to minimize the occurrence of corruption and the project can completed on time. And by changing the weight value then it is useful to facilitate decision making on issues related to research projects so that the winning bidder will get the company's most deserves to be a winner. In making this system, author use traditional SDLC Waterfall model as a system development.*

*Keywords: Decision Support System, Winning, Bidder, Simple Additive Weigthing*  (SAW), *Waterfall*

### **1. PENDAHULUAN 1.1 Latar Belakang**

PT. Tri Tunggal Sinar Mas yang bergerak dibidang interior, furnitture dan kontraktor di kota Tangerang. Pada proses pemilihan pemenang tender terdapat beberapa hambatan dan kesulitan diantaranya yaitu menentukan siapa yang memenangi tender karena selama ini tidak adanya aturan atau standar penilaian pemenang tender dan proses pembahasan yang kurang transparan selain itu supaya meminimalkan korupsi yang bisa terjadi akibat kurang transparan tersebut. Untuk menentukan siapa yang harus dijadikan rekan dalam menjalankan proyek supaya selesai dalam jangka waktu yang telah ditentukan. Selama ini proses menetukan rekanan kerja yang diterapkan dengan cara menggumpulkan para kontraktor dalam suatu ruangan untuk memeriksa dokumen tender dan menguji kelayakan kontraktor serta mewawancari kontraktor tersebut. Kesulitan dalam pemilih pemenang tender untuk dijadikan rekan kerja serta masalah keterbatasan waktu. Selain itu proses tender dan pengolahan data berserta dokumen dalam proses tender yang banyak membutuhkan waktu untuk mengevaluasi setiap data berserta dokumen yang masuk tersebut**.**

Dengan dibuatnya sistem pendukung keputusan pemenang tender dengan metode *simple additive weighting* dan di implementasikan kesebuah aplikasi diharapkan dapat membantu para perusahaan kontraktor untuk mengikuti proses tender secara praktis. Aplikasi ini juga merupakan suatu wadah bagi perusahaan kontraktor untuk mencari dan mendapatkan tender yang sesuai dengan bidang yang dikuasai.

# **1.2 Rumusan Masalah**

- 1. Bagaimana membuat suatu pemodelan *Simple Additive Weighting* untuk membantu PT. Tri Tunggal Sinar Mas dalam proses menentukan pemenang tender proyek.
- 2. Bagaimana membangun sistem pendukung keputusan pemenang tender proyek pada PT. Tri Tunggal Sinar mengunakan metode Simple Additive Weighting (SAW).

# **2. Landasan Teori**

# **2.1 sistem Pendukung Keputusan**

Menurut Little (1970) sistem pendukung keputusan sebagai sekumpulan prosedur berbasis model untuk data pemrosesan dan penialain guna membantu para manajer mengambil keputusan.

Karakteristik sistem pendukung keputusan

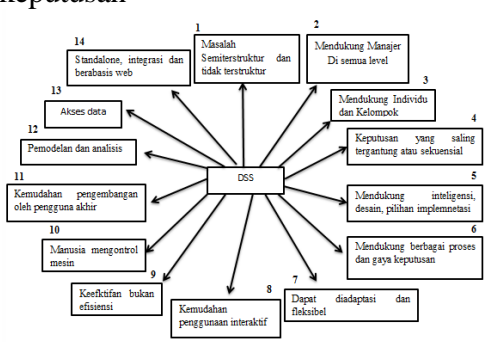

**Gambar 2.1 karateristik sistem pendukung keputusan**

# **2.2Metode Simple Additive Weighting (SAW)**

Metode SAW sering juga dikenal istilah metode penjumlahan terbobot. Konsep dari metode SAW adalah mencari penjumlahan terbobot dari rating kinerja pada setiap alternatif pada semua atribut (Fishburn, 1967)(MacCrimmon, 1968). Metode SAW membutuhkan proses normalisasi matriks keputusan (X) ke suatu skala yang dapat diperbandingkan dengan semua rating alternative yang ada.

Keterangan :

- $r_{ii}$  = nilai rating kerja ternormalisasi  $X_{ii}$  = nilai atribut yang dimiliki dari setiap kriteria
- Max  $X_{ii}$  = nilai terbesar dari setiap kriteria

Min  $X_{ii}$  = nilai terkecil dari setiap kriteria

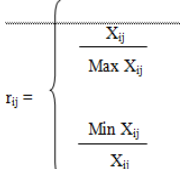

Hasil akhir diperoleh dari proses perankingan dengan melalui penjumlahan dari perkalian matriks ternormalisasi (R) dengan vektor bobot sehingga diperoleh nilai terbesar yang dipilih sebagai alternatif terbaik sebagai solusi.

Nilai bobot yang menunjukkan tingkat kepentingan relasi setiap atribut, ditujukkan dengan

$$
w = \left\{ \left. \frac{W_1, \, W_2, \, W_3, \, ... , W_n}{n} \right| \right\}
$$
 
$$
V_i = \sum W_j \, r_{ij}
$$

 $J=1$ 

Keterangan:

 $V_i$  = rangking untuk setiap alternatif

 $W_i$  = nilai bobot dari setiap kriteria

 $R_{ii}$  = nilai rating kerja ternormalisasi

# **2.3Microsoft Visual Basic**

Microsoft Visual Basic adalah sebuah aplikasi yang digunakan untuk pengembangan dan memanfaatkan keitimewaan konsep-konsep antar muka grafis dalam Microsoft Windows [**6**]. Sejak dikembangkannya versi pertama pada tahun1991, Microsoft Visual Basic telah mencapai versi ke-6. Berikut ini beberapa keunggulan dari Microsoft Visual Basic 6.0

### **2.4 Tahab Pengembangan Sistem**

Tahap pengembangan sistem informasi disebut juga Siklus Hidup Pengembangan Sistem Informasi (SDLC, *System Development Life Cycle*) model *waterfall*.

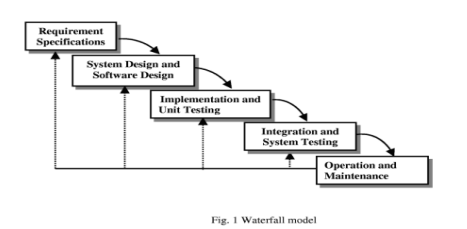

**Gambar 2.2 Model Pengembangan Sistem**

# **3. Metode Pengumpulan Data**

### 1. Wawancara

Wawancara dilakukan dengan cara melakukan tanya jawab secara langsung kepada pihak yang berkompeten

dibidang ini. Wawancara penelitian dilakukan dengan Bapak Ahmad Tobiin selaku *supervisor* dalamPT. Tri Tunggal Sinar Mas untuk mendapatkan data yang dibutuhkan

2. Observasi

Observasi atau pengamatan merupakan metode mengumpulkan data fakta yang bertujuan untuk memperoleh informasi yang diperlukan dengan ccara melakukan pengamatan dan pencatatan dengan peninjauan langsungtentang permasalahan yang terjadi pada PT. Tri Tunggal Sinar Mas tersebut. Pengamatan ditekankan pada proses pemillihan/penentuan pada tahun 2014 sampai 2015. 3. Studi Pustaka

Metode studi pustaka dilakukan dengan cara mencari informasi dari benerapa sumber. Sumber Informasi dapat berasal dari buku, jurnal ataupun artikel yang dapat mendukung penelitian. Metode ini dapat membantu penulis dalam mendapatkan informasi yang berkaitan dengan pemilihan tender pada PT. Tri Tunggal Sinar Mas

## **4. Hasil dan Pembahsan**

1. Langkah-langkah dalam perhitungan Simple Additive Weighting adalah sebagai berikut :

### **Tabel 4.1 Bobot Preferensi**

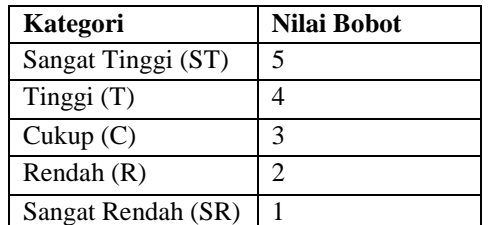

**Tabel 4.2 kriteria Pemenang Tender Proyek**

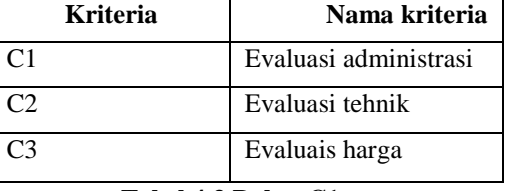

#### **Tabel 4.3 Bobot C1**

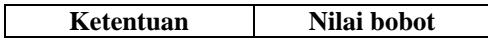

| Tidak ada    |  |
|--------------|--|
| Tidak sesuai |  |
| Sesuai       |  |

**Tabel 4.4 Bobot C2**

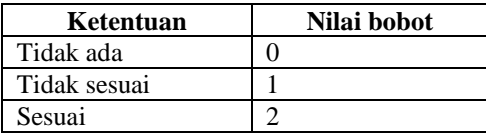

**Tabel 4.5 Bobot C3**

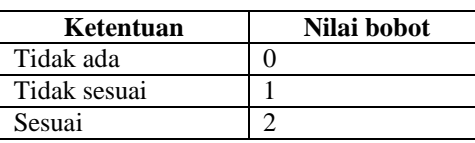

**Tabel 4.6 Data Sample Pemenang tender proyek**

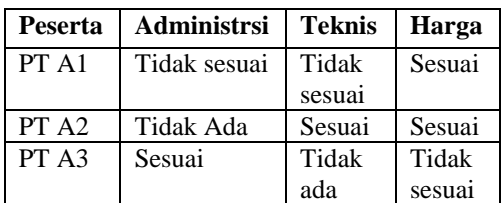

#### **Tabel 4.7 Tabel Alternatif**

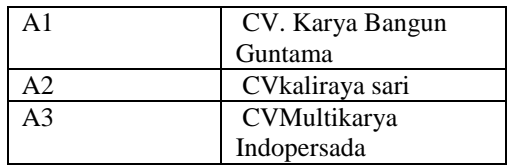

Kemudian menentukan Kriteria yang akan dijadikan acuan dalam pemngambilan keputusan (Cj)

Menentukan bobot preferensi atau tingkat kepentingan (W) dari setiap kriteria.

 $W = \begin{bmatrix} 5 & 4 & 3 \end{bmatrix}$ 

Membuat matrik keputusan (X) dari kecocokan pada setiap alternatif (Ai) dengan setiap kriteria

(Cji) 
$$
X = \begin{bmatrix} 2 & 1 & 1 \\ 2 & 2 & 0 \\ 1 & 0 & 2 \end{bmatrix}
$$

Melakukan langkah normalisasi matrik keputusan (X) dengan menghitung nilai rating kinerja ternormalisasi (rij) dari alternatif (Ai) pada kritereia (Cj).

$$
Tij = \frac{Minij(Xij)}{Xij}
$$

Rumus ini digunakan apabila nilai dari kriteria (Cj) adalah Cost. Perhitungan normalisasi *cost:*

$$
r_{1,1} = \frac{\text{Min} \{2 \ 2 \ 1\}}{2} = \frac{4}{2} = 2
$$
\n
$$
r_{2,1} = \frac{\text{Min} \{2 \ 2 \ 1\}}{2} = \frac{4}{2} = 2
$$
\n
$$
r_{3,1} = \frac{\text{Min} \{2 \ 2 \ 1\}}{1} = \frac{4}{1} = 4
$$

Pada perhitungan selanjutnya adalah perhitungan nilai benefit.

$$
Tij = \frac{Xij}{Maxij(Xij)}
$$

Rumus diatas digunakan untuk mengihitung nilai kriteria benefit

$$
r_{1,1} = \frac{2}{max\{2\ 2\ 1\}} = \frac{2}{2} = 1
$$
  
\n
$$
r_{2,1} = \frac{2}{max\{2\ 2\ 1\}} = \frac{2}{2} = 1
$$
  
\n
$$
r_{3,1} = \frac{1}{max\{2\ 2\ 1\}} = \frac{1}{2} = 0.5
$$

$$
r_{1,2} = \frac{1}{max\{1 \ 2 \ 0\}} = \frac{1}{2} = 0.5
$$
  
\n
$$
r_{2,2} = \frac{2}{max\{1 \ 2 \ 0\}} = \frac{2}{2} = 1
$$
  
\n
$$
r_{3,2} = \frac{0}{max\{1 \ 2 \ 0\}} = \frac{0}{2} = 0
$$

$$
r_{1,3} = \frac{1}{max\{1 \ 0 \ 2\}} = \frac{1}{2} = 0.5
$$
  
\n
$$
r_{2,3} = \frac{0}{max\{1 \ 0 \ 2\}} = \frac{0}{2} = 0
$$
  
\n
$$
r_{3,3} = \frac{2}{max\{1 \ 0 \ 2\}} = \frac{2}{2} = 1
$$

Hasil normalisasi (rij) membentuk matrik ternormalisasi (R).

$$
R = \begin{bmatrix} 1 & 0.5 & 0.5 \\ 1 & 1 & 0 \\ 0.5 & 0 & 1 \end{bmatrix}
$$

Hasil dari nilai preferensi (Vi) diperoleh dari penjumlahan dari perkalian elemen baris matrik ternormalisasi (R) dengan bobot preferensi (W) yang bersesuaian elemen kolom matrik (W).

$$
Vi = \sum_{j=1}^{n} w_j r_{ij}
$$
  
V1 = (5 \* 1) + (4 \* 0.5) +  
(3 \* 0.5)

$$
= 5 + 2 + 1.5
$$
  
\n
$$
= 8.5
$$
  
\nV2 = (5 \* 1) + (4 \* 1) + (3 \* 0)  
\n
$$
= 5 + 4 + 0
$$
  
\n
$$
= 9
$$
  
\nV3 = (5 \* 0.5) + (4 \* 0) + (3 \* 1)  
\n
$$
= 2.5 + 0 + 3
$$
  
\n
$$
= 5.5
$$

Hasil dari perangkingan didapat pemenang tender proyek yaitu

### **Tabel 4.8 Hasil Rangking Penerima BSM**

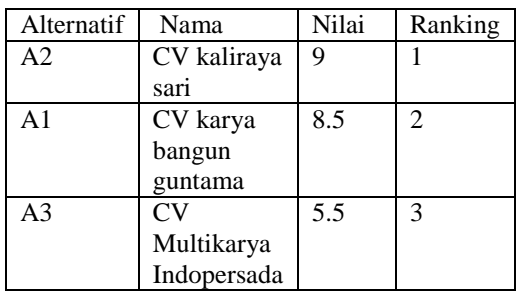

# **2. Implementasi**

### a.login

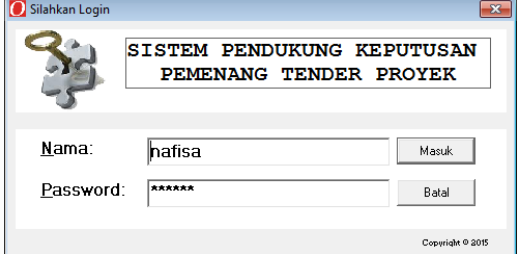

**Gambar 4.1 Form Login**

### b. Tampilan Menu Utama

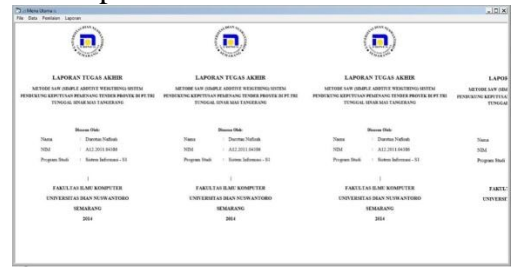

**Gambar 4.2 Form Menu Utama**

c. Input Data Perusahaan

|   |                     | Input Data Perusahaan :            |                                          |                   |                          |                          |
|---|---------------------|------------------------------------|------------------------------------------|-------------------|--------------------------|--------------------------|
|   |                     | Kode Perusahaan :                  |                                          | Appriari 1        |                          |                          |
|   |                     | Nama Perusahaan :                  |                                          | Bidang Usaha:     |                          |                          |
|   |                     | NPu/P-                             |                                          | Alamat :          |                          |                          |
|   |                     | Nama Pimpinan:                     |                                          | Nilai Penawaran : |                          |                          |
|   |                     | Telp:                              |                                          |                   |                          |                          |
|   |                     |                                    |                                          | Tahun Berdiri     |                          |                          |
|   | ТАМВАН              | SIMPANI                            | LIRAH                                    |                   | <b>BATAL</b>             | <b>HAPUS</b>             |
|   | Kode                | <b>NPWP</b>                        | Nama                                     | Alamat            | Telo                     | Pimpinan                 |
|   |                     | 449360221517000                    | Multikarya Indonersada JL                |                   | 6224690000               | $\alpha$                 |
|   |                     | 449360221517010                    | Pervira Adhidata Sejati JL               |                   | 6224710000               | $\Delta$                 |
|   | 3                   | 449360221517020                    | <b>Boxer daniel</b>                      | u.                | 6224730000               | $\overline{\phantom{a}}$ |
|   | A                   | 449360221512030                    | sarana cipta santosa muJL.               |                   | 6224750000               | $\overline{a}$           |
|   | $\overline{6}$      | 449360221512040                    | THYSSENKRUPP POLSIL                      |                   | 6224770000               | ×                        |
|   | 花                   | 449360221512050                    | <b>RSEA Engineering Corp JL</b>          |                   | 6224790000               | $\overline{\phantom{a}}$ |
|   |                     | 449360221517060                    | karya intertek kencana UL                |                   | 6224810000               | $\overline{\phantom{a}}$ |
| ь | R<br>$\overline{9}$ | 449360221517070<br>449360221517080 | <b>Maders</b><br>karya bangun guntama UL | $\mathbf{H}$      | 6224830000<br>6224850000 | a<br>$\overline{a}$      |

**Gambar 4.3 Form Data Perusahaan**

### d. Input Data royek

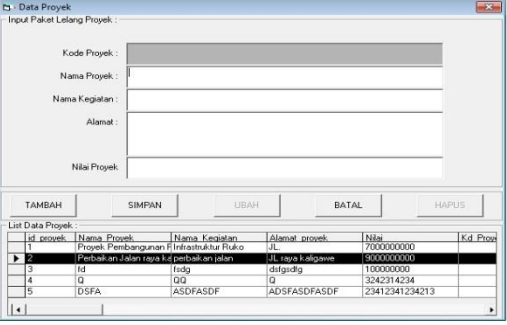

# **Gambar 4.4 Form Data Proyek**

### e. Proses Evaluasi Dokumen

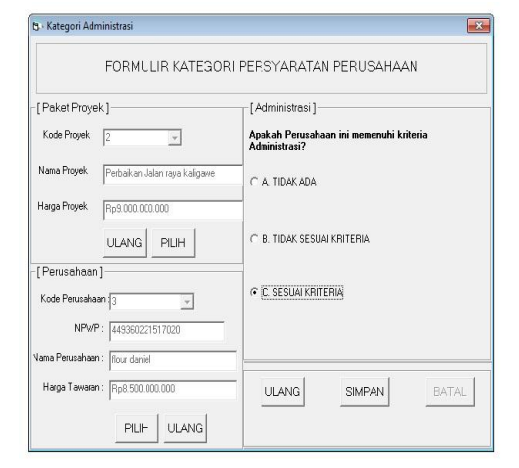

#### **Gambar 4.5 Form Kategori Administrasi**

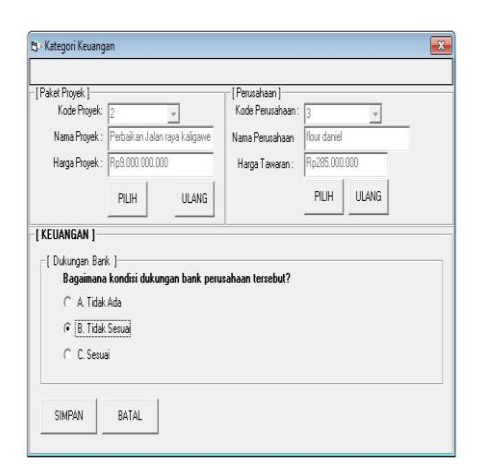

**Gambar 4.6 Form Kategori Keuangan**

|                                                                                                    | KATEGORI PERSYARATAN PER PERIISAHAAN                                                      |                                                                                                    |
|----------------------------------------------------------------------------------------------------|-------------------------------------------------------------------------------------------|----------------------------------------------------------------------------------------------------|
| [Paket Provek]                                                                                                    | I Personil Bidang Site Manager II                                                         | Pengalaman Perusahaan Bidang Status Penwedia Jasa 1-                                                                        |
| Kode Provek: F<br>PUH<br>Nama Provek: Perbaikan Jalan rava kalipaw                                                | Apakah perusahaan tersebut memenuhi tenaga ahli site<br>manaier setara D3/S1 Teknik?      | Bagainaria perusahaan tersebut dalam kepemilikan perwedia<br>iera?                                                          |
| <b>ULANG</b><br>Harga Proyek: Ru9.000.000.000                                                                     | C & Title Ade                                                                             | C A Tide Ada                                                                                                    |
| [Perusahaan]<br>Kode Perusahaan: 12<br>PILIH                                                                      | G B Tidek Sesuai                                                                          | C. B. Tidak Sessai                                                                                                    |
| Nama Penusahaan Ilour daniel<br>Накра Таналап: Rp285.000.000<br><b>III ANG</b>                                    | C.C. Seará                                                                                | G. C. Senai                                                                                                    |
| [Kenanpuan Dasar]                                                                                                 | I Personil Bidang Pelaksana STM Sipil 1                                                   | [Personi Bidang Logistik]                                                                                                   |
| Bagainana kondisi kemanguan dasar perusahaan tersebut<br>dalam menangani suatu provek?                            | Apakah perusahaan terrebut memenuhi tenaga ahli<br>pelaksana STM SipMSTM bidang bangunan? | Apakah perusahaan tersebut memeruhi tenaga ahli<br>Logistik?                                                                |
| C A Tirke Ark                                                                                                    | C & Title Ada                                                                             | C A Tide Ada                                                                                                    |
| C. B. Tidek Sessei                                                                                                | G R Titak Sessai                                                                          | C B Tidek Sexual                                                                                                    |
| G C Sessi                                                                                                    | C C Sesai                                                                                 | G.C.Sessi                                                                                                    |
| [Pengalaman Penusahaan Bidang Pekeriann 1                                                                         | : I Pengalaman Dalam Bidang Penilaian Besar Nilai Kontrak 1                               | Fersoni Bidang Administrasi                                                                                                 |
| Bagainana pengalaman perusahaan dalam menangani suatu<br>pekeriaan sebelumva dengan pekeriaan vg sedang dilelang? | Bagaimana pengalaman perusahaan dalam menawarkan<br>suatu nilai paket lelang?             | Apakah perusahaan tersebut memenuhi tenaga ahli<br>administrasi, vg mengunusi segala kepentingan administrasi<br>neusahaan? |
| C & Title Ada                                                                                                    | C & Tital Ada                                                                             | C à Tide àda                                                                                                    |
| G B. Tidak Sesuai                                                                                                 | C R Tidal Securi                                                                          | C. B. Tidak Securi                                                                                                    |
| C.C.Sessi                                                                                                    | G C Sessi                                                                                 | G C Sessi                                                                                                    |

**Gambar 4.7 Form Kategori Teknis**

# f. Hasil perhitungan

| [Hasil Akhir]                      |              |          |           |       |
|------------------------------------|--------------|----------|-----------|-------|
| Nama Perusahaan                    | Administrasi | Keuangan | Teknis    | Hasil |
| Multikarya Indopersada Sesuai      |              | Sesuai   | Sesuai    | Lolos |
| $\blacktriangleright$ flour daniel | Sesuai       | Sesuai   | Tidak Ada | Lolos |
|                                    |              |          |           |       |

**Gambar 4.8 Form Hasil Perhitungan**

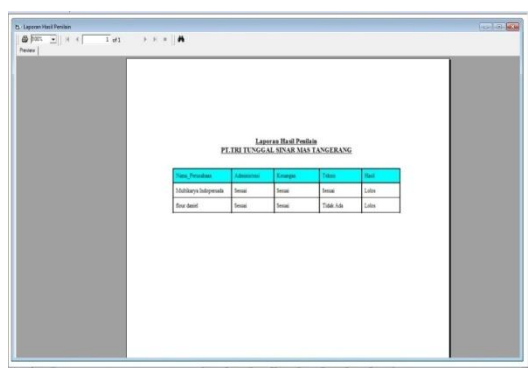

**Gambar 4.9 Laporan Hasil Penilaian**

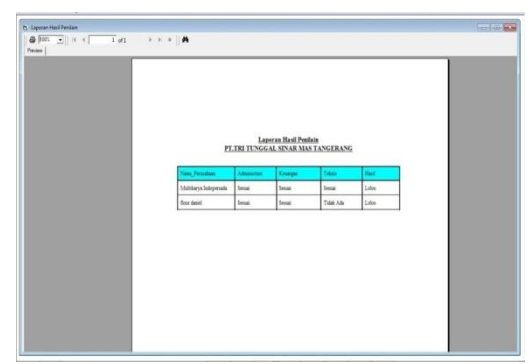

**Gambar 4.10 Laporan Nilai Bobot dan Hasil Akhir**

### **3. Pengujian** *Black Box* **Tabel 4.9 Pengujian** *Black Box*

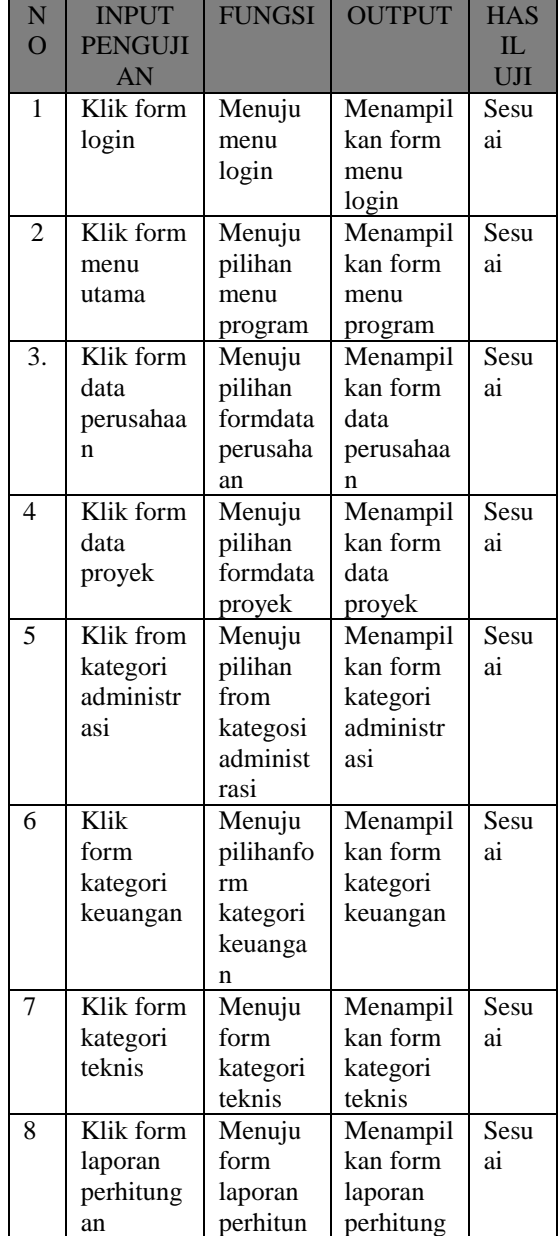

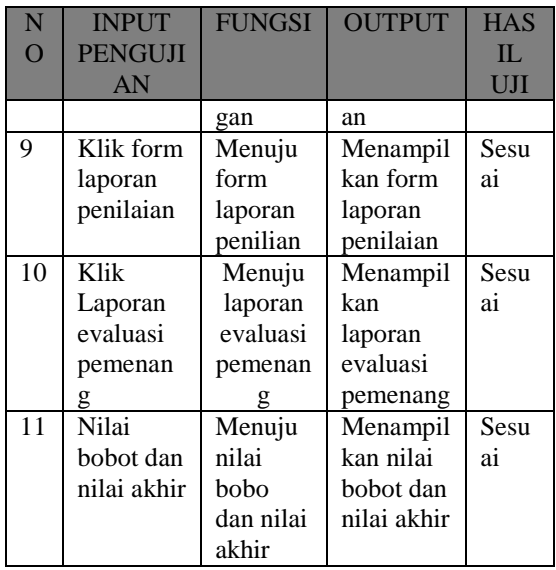

### **4. Kesimpulan**

- 1. Permodelan sistem pendukung keputusan penerimaan pemenang tender proyek menggunakan *Simple Additive Weighting* (SAW). Dalam penelitian ini, dapat memberikan alternatif pemenang tender proyek yang sesuai dengan beberapa kriteria yang telah ditentukan secara efektif, efisien dan akurat.
- 2. Sistem pendukung keputusan pemenang tender proyek dengan metode Simple Additive Weighting (SAW) dapat digunakan untuk membantu PT. Tri Tunggal Sinar Mas untuk mengambil keputusandalam menentukan pemenang tender proyek sesuai dengan kriteria yang telah ditentukan.

### **DAFTAR PUSTAKA**

- [1] Dhia Prathama Adikusuma, "Sistem Pendukung Keputusan Account Officer Briguna Produktif dengan Metode SAW Pada PT Bank Rakyat Indonesis (Persero),Tbk Kantor Cabang Semarang Patimura," Universitas Dian Nuswantoro, Semarang, 2014.
- [2] Rani Maya Sari, Heni Rachmawati Yohana Dewi Lulu

W, "Sistem pendukung keputusan Penentuan karyawan Terbaik Menggunakan Metode SAW ( Simple Addive Weighting) Studi Kasus PT. Pertamina RU Dumai".

- [3] Efrain Turban, Jay E.Aronson, and Ting-Peng Liang, *Decision Support*
- *System and Intelligent Systems*.: ANDI, 2005.
- [4] Iva Fitria Ikawati, "Sistem Pendukung Keputusan Penerimaan Bantuan Langsung Sementara Masyarakat (BLSM) Menggunakan Fuzzy MADM Dengan Metode Simple Additive Weighting (SAW)," Universitas Dian Nuswantoro, Semarang, 2015.
- [5] Sri Kusumadewi, Sri Hartati, Agus Harjoko, and Retantyo Wardoyo, *Fuzzy Multi-Attribute Decision Making (Fuzzy MADM)*. Yogyakarta: Graha Ilmu, 2006.
- [6] Taryana Suryana,. Yokyakarta, indonesia: Graha Ilmu, 2009.
- [7] Indisite. (2015, Maret) [http://www.indosite.com/tutorials/pe](http://www.indosite.com/tutorials/pengertian-) [ngertian-](http://www.indosite.com/tutorials/pengertian-) mysql/ on access March, 18 2015.
- [8] Yakub, *Pengantar Sistem Informasi*, 1st ed. Yogyakarta, Indonesia: Graha Ilmu, 2012.
- [9] Yakub, *Sistem Basis Data*. Yogyakarta, Indonesia: Graha Ilmu, 2008.
- [10]desaignercivil.blogspo.com. (2012, November) http:// mengenal- kontraktor-dan-subkontraktor.html on access March, 18 2015.
- [11]Tengku Mirwan Sahputra ,"Sistem Penunjang Keputusan

Pemenang Tender Proyek Menggunakan Metode AHP Pada Dinas Umum Kabupaten Aceh Selatan," Aceh Selatan, 2011.